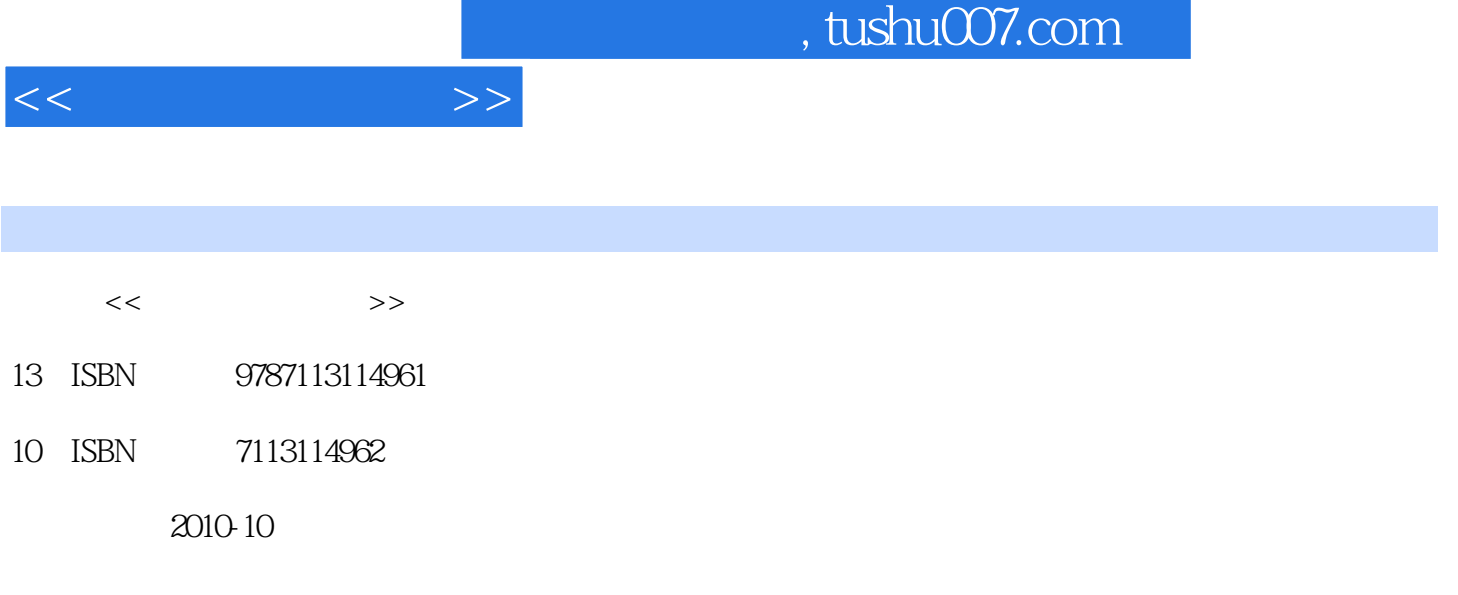

页数:134

PDF

更多资源请访问:http://www.tushu007.com

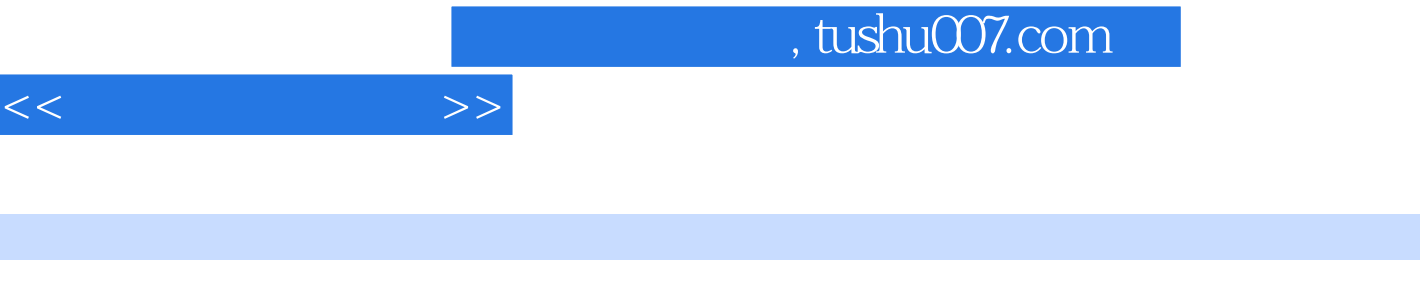

 $\frac{1}{2}$  ,  $\frac{2}{\sqrt{3}}$ 

 $\frac{1}{2}$  , and  $\frac{1}{2}$  , and  $\frac{1}{2}$  , and  $\frac{1}{2}$  , and  $\frac{1}{2}$  , and  $\frac{1}{2}$  , and  $\frac{1}{2}$  , and  $\frac{1}{2}$  , and  $\frac{1}{2}$  , and  $\frac{1}{2}$  , and  $\frac{1}{2}$  , and  $\frac{1}{2}$  , and  $\frac{1}{2}$  , and  $\frac{1}{2}$  , a

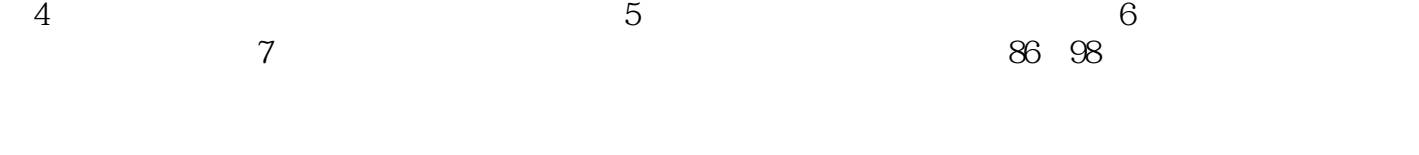

以实用功能为核心的实例组成——在您最需要的时候提供从容的应对方案,以提升技能为核心的技巧

以坚实基础为核心的知识体系——让您对精通五笔字型输入法充满信心。

 $16$ 

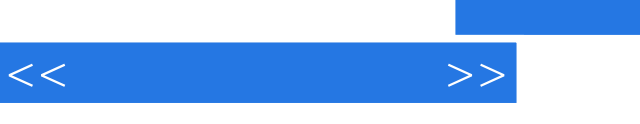

 $7$ 

<<<<<<<<<<<<<<<<<<<<<<<<<<<<<<<<<<

 $1 \t111$   $2 \t1.11$   $2 \t1.1.1$   $2 \t1.1.2$ 入法 2 1.1.3 怎样选择合适的输入法 3 1.2 电脑的启动与关闭操作 3 1.2.1 启动电脑 3 1.2.2 关闭电脑 4 1.3 鼠标的操作方法 5 1.3.1 鼠标的基本操作 5 1.3.2 鼠标指针的形状及其含义 6 1.4 Windows XP桌  $7 \quad 1.4.1 \quad 8 \quad 1.4.2 \quad 8 \quad 1.4.3 \quad 9 \quad 1.4.4$ 9 1.4.5 10 1.5 Windows XP 11 1.5.1 11 1.5.1 11  $1.5.2$  12 1.6  $12 \tcdot 16$  15 1.6.1 15 1.6.2 15 1.6.3 Word 16 2 17 2.1 18 2.1.1 18 2.1.2 19 2.1.3 19 2.1.4 20 2.1.5 20 2.2 20 2.2.1 20 2.2.2 21 2.2.3 21 2.2.4  $22$  2.2.5  $22$  2.2.3  $23$   $23$   $231$   $23$   $2010$ "  $23$  $2.32$  24 2.3.3  $2.5$  2.3.4  $2.5$  2.3.5 26  $3$  29 3.1  $29$  3.1  $30$  3.1.1  $30$  3.1.2  $31 \quad 31.3 \quad 31 \quad 31.4 \quad 32 \quad 32$  $\frac{32}{321}$   $\frac{322}{322}$   $\frac{33}{323}$ 33 3.2.4 / 34 3.2.5 / 34 3.2.6 34 3.2.6 34 3.3  $35 \quad 331$   $35 \quad 332$   $36 \quad 4$  $40\,41$   $41.1$   $3$   $41\,41.2$   $5$   $41\,41.3$  $3$  43 4.2  $86$  44 4.2.1 44 4.2.2 45 4.2.3 45 4.2.4 46 4.2.5 48 4.2.6 48 427 49 43 55 5 57 5.1 5 58 5.1.1 58 5.1.2 58 5.1.3  $59\ \ 51.4$   $59\ 5.2$   $5$   $60\ \ 5.21$   $60\ \ 5.2.2$   $60$  $5.23$  61  $5.24$  62  $5.25$  62  $5.3$  63  $5.4$  $63\quad 5.41$   $63\quad 5.42$   $64\quad 5.43\ 5$   $65\ 5.5$ 66 5.5.1 4 66 5.5.2 4 66 5.5.3 4  $67$  5.5.4  $67$  5.5.5  $69$  5.6 70 5.6.2 71 5.6.3 71 5.7 72 5.8 73 5.8.1 73 5.8.2 74 5.8.3 76 5.9 76 5.9.1 76 5.9.2 77 5.9.3 78 5.9.4 78 6 31 6.1 5 82 6.1.1 **82 6.1.2 83 6.1.3 83 6.1.4 84 6.1.5** 84 6.1.6 85 6.2 5 85 6.2.1 85 6.2.1 85 6.2.1 6.2.2 86 6.2.3 Alt 87 6.3 TrueType 87 6.3.1 TrueType 88 6.3.2 TrueType 89 6.3.3 TrueType  $9264$   $93641$   $93642$  Word  $95 \quad 643$  95 7 97 7.1 98 98 7.1.1 98 7.1.2 98 98 7.1.3 98 86 99 7.1.4 98  $99 \t 7.1.5 \t 3 \t 101 \t 7.2 \t 101 \t 7.21$ 101 7.2.2 102 7.2.3 102 7.2.4 103 7.2.5 104 7.2.6 + 104 7.3 ABC 105 7.3.1 ABC 105 7.3.2 ABC 105 7.3.3 106 7.3.4 106 7.3.5 107 7.3.6 108 7.3.7 108 7.3.8 ABC 109 7.4 110 7.4.1 110 7.4.2 111 7.4.3 111 7.4.4 112 7.4.5 U 112 7.4.6 V 113 7.4.7 113 7.4.8 114 7.4.9 114 7.4.10

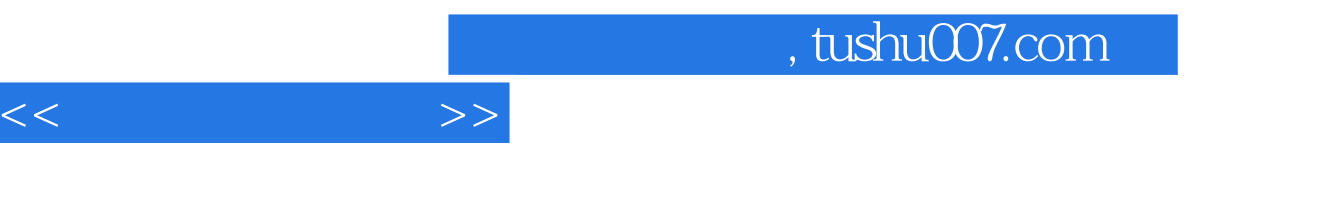

 $118$  B  $120$  C  $86$   $122$ 

115 7.4.11 115 7.4.12 116 A

*Page 5*

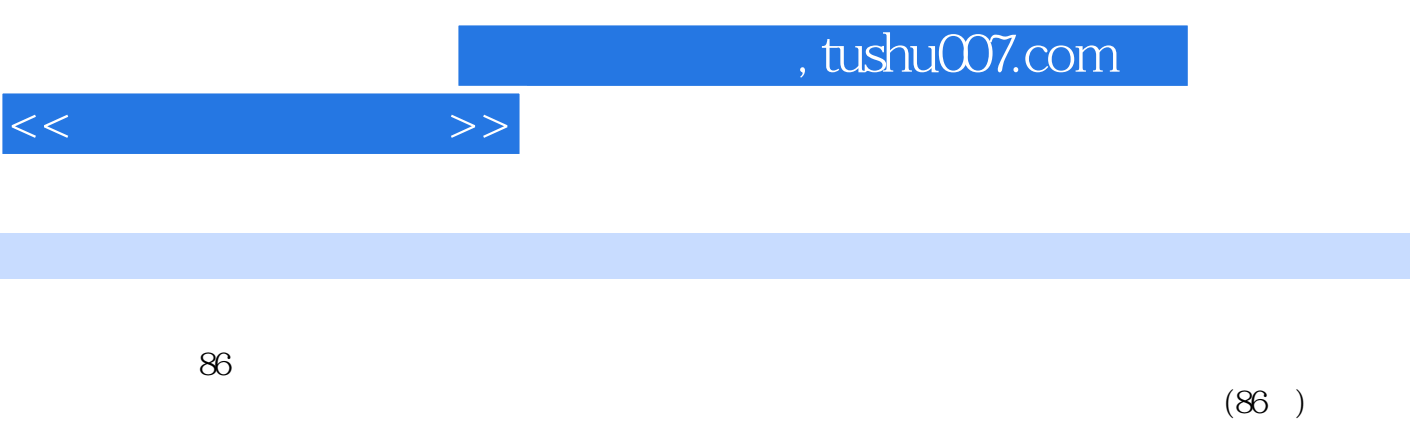

 $16$ 

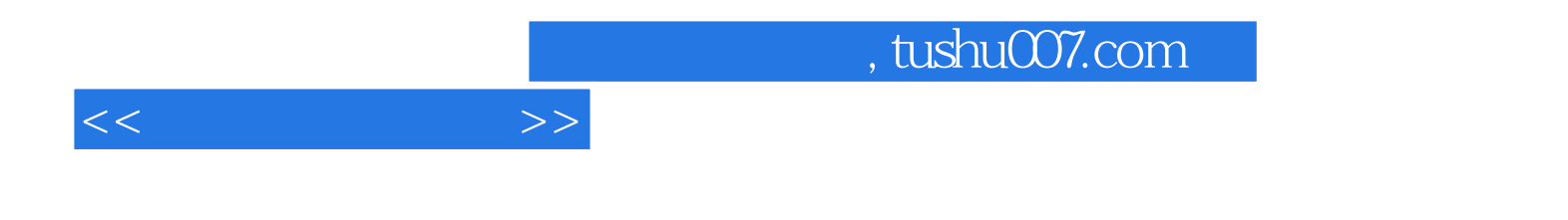

本站所提供下载的PDF图书仅提供预览和简介,请支持正版图书。

更多资源请访问:http://www.tushu007.com